QUICK REFERENCE GUI

## **Keyboard Shortcuts and Accessibility Features**

## Shortcuts

**Tab:** Move one option forward (move to the following menu, field, checkbox, or element displayed on screen).

**Shift + Tab:** Move one option backward (move to the previous menu, field, checkbox, or element displayed on screen).

**Enter:** Select/action the currently selected option (open the selected menu, press the selected button, check the selected box).

**Down arrow:** Move one option down within a drop-down menu.

**Up arrow:** Move one option up in a drop-down menu.

**Escape:** Close an opened drop-down menu or a window.

## Activate document accessibility in the Review Workspace

Because documents in the Review Workspace are images, they cannot be read by a screen reader. Activate the accessible version of a page by selecting the icon in the top corner of the reading pane.

| 📀 Home Find View Pr                                             | resent Notes D | Oownload People Redactions                                   | Stamps                                    |                                                    | Mrs. Case Coordin | nator   Central Standard Time \vee 🕒 |
|-----------------------------------------------------------------|----------------|--------------------------------------------------------------|-------------------------------------------|----------------------------------------------------|-------------------|--------------------------------------|
| ≈ × ×                                                           |                | 6: Depo Transo                                               | ript of A. McQueen (February 24, 2022) in | F: Defendants Evidence (Loaded)                    | ≣ (               |                                      |
| Sample Packing Co. v.<br>Refrigerator Lines Sample,             |                |                                                              | Page: 1 of 18                             |                                                    |                   | v accessible version of page         |
| 07: Master Bundle<br>(December 05, 2021) A25 - A29              |                |                                                              |                                           |                                                    | F33               | No notes.                            |
| B.: Defendant/Respondent<br>Materials<br>C.: Witness Statements |                | UNITED STATES DISTRICT COURT<br>EASTERN DISTRICT OF MICHIGAN |                                           |                                                    |                   |                                      |
| C2: Witness B's Statements<br>A: Bower, Gil R                   |                |                                                              |                                           |                                                    |                   |                                      |
| B: Evans, Walter<br>C: Parker, Sam                              |                | RANDALL GU                                                   | INN,                                      | Case No. 1:17-cv-11436<br>Hon. Thomas L. Ludington |                   |                                      |
| D: Roth, Cynthia<br>E: Sweeney, Gerald Ph_D_                    |                | P                                                            | Plaintiff, )                              |                                                    |                   |                                      |

A second pane will open with a version that can be read with a screen reader. This pane with the burgundy header remains active as you move through pages or documents. To close this pane, select the X in the top right corner of the screen.

| 6: Depo Transcript of A. McQueen (February 23, 2022) in A: Defendants Evidence (Loaded) | <u> </u>                                                                                                    |
|-----------------------------------------------------------------------------------------|----------------------------------------------------------------------------------------------------|
| UNITED STATES DISTRICT COURT<br>EASTERN DISTRICT OF MICHIGAN<br>                        | <ul> <li>UNITED STATES DISTRICT COURT EASTERN DISTRICT OF MICHIGAN RANDALL GUINN, Case No. 1:17-cv-11436 - Hon. Thomas L Ludington Plaintiff, VS. PRAXAIR, INC.; FIBA</li> <li>TECHNOLOGIES, INC.; FIKE CORPORATION; and CHART INC. Defendants. THE ORAL DEPOSITION of ALAN MCQUEEN, produced, sworn and examined on behalf of the Plaintiff, pursuant to Notice to Take Deposition, on Wednesday, August 8, 2018, beginning at 9:908 am. (CST) at the offices of Heritage Reporting Service, 1100 Main Street, Sutie 1880, Kansas City, Missouri, 64105, before me, R. PATRICK TATE CERTIFIED COURT REPORTER HENTAGE REPORTING a Certified Court Reporter, a certain cause now pending in the United States District Court for the Eastern District of Michigan, wherein the parties are as hereinbefore indicated. APPEARANCES: For the Plaintiff: Conybeare Law Office, PC. 519 Main Street SJ. Joseph, Michigan 49085 By Matthew Conklin, Esg. 71et: 269-734-0411</li> <li>Email: barry@conybearelaw.com (Via teleconference) Heritage Reporting Service Page: 816-384-0701 www.heritagekcmo.com</li> </ul> |

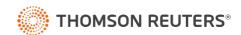